## Fertilizer control order book pdf

| I'm not robot | reCAPTCHA |
|---------------|-----------|
| Continue      |           |

Smartphone cameras just keep getting better, and you've probably taken a few photos over the years that you want to commit to memory forever. Sure, you can post them on social media or get individual prints at your local convenience store, but there's nothing like a nice photo book to organize all of your favorite shots in one place. Luckily, Google makes it easy to create and order customized photo books through its Photos backup service. Whether you're using the website or the app on your phone, it just takes a few minutes to design something truly special. How to create a Photo Book is actually pretty simple. In the Google Photos app, tap on the Library tab at the bottom right of the screen. Tap the Photo books card at the top of the screen. Source: Android CentralKeep in mind that you can only choose from images in your Google Photos library. If you want to add other images, you'll need to back them up to Google Photos first. How to configure your book. It's time to organize and configure your book. Press and hold on any image in the list to enter the editing screen. Drag photos around to rearrange the list to your liking, or tap the X in the upper right corner of a photo to remove it from the book, Type in a title for the book, or captions per each page. Once you're happy with the layout, tap the checkmark in the upper left corner of the screen. You can change the layout of individual pages, as well. Tap an image, then select your preferred crop — you can use the entire image or punch in and fill the page. Source: Android CentralOnce you're happy with the layout, it's time to set it in stone. Well, paper anyway. Once you're ready to order, Tap the blue Next button at the bottom of the screen. You can choose from either a 7" softcover or a 9" hardcover. Both include up to 42 pages for a flat rate, then charge per additional page afterward; \$0.35 and \$0.65, respectively, Once you've chosen a book, tap Select. Select the quantity, add a gift message if desired, and tap Checkout to complete your order. Source: Android Central That's it! Once you tap Checkout, you'll receive a confirmation email from Google and a followup with shipping details shortly afterward. Once it arrives, share it with your friends and enjoy your new photo book! How to Advertise a Gift-Wrapping... How to Expand My Cleaning Business Difference Between White & Yellow... How to Find a 1-888 Number Local Advertising Definition How Do You Obtain a Duplicate Copy... How to Obtain a Printed Dex Phone... How to Start a Cleaning Business... How to Start a Homemaker Service... How to Get Someone's Post Office... How to Start a Cleaning Business... Outlander fans aren't hurting for content this spring. Everybody's favorite sexy time-traveling romance finally returned to screens with its sixth season in March, just a few months after Gabaldon's ninth Outlander novel, Go Tell The Bees That I Am Gone, dropped. The author also recently revealed that she's started work on the tenth (and potentially final) novel in the series, so there's never been a better time to get caught up. If you're a fan of the show who's only just crossing over into the bookverse, you might feel a little overwhelmed by the sheer volume of material. But fear not—we (and Gabaldon herself) are here to guide you through the canon. For starters, you should know that the Outlander series contains both major novels, and novellas, in addition to the occasional short story. The major novels focus on Jamie and Claire Fraser, while the shorter novels and novellas, in addition to the occasional short story. we'll be following in our guide. On her website, Gabaldon advises fans to read the major novels (that is, the nine official Outlander books) in order. But she notes that "the shorter novels and novellas are all designed suchly that they may be read alone, without reference either to each other or to the [major novels]—should you be in the mood for a light literary snack instead of the nine-course meal with wine-pairings and dessert trolley."So if you want a prescribed order, you can follow our guide below to the letter. If you feel like improvising, feel free to switch up the order of everything but the major novels. With that said, here's how to read the Outlander series in chronological order. Advertisement - Continue Reading Below Delta Outlander (Outlander Novel #1) Delta Dragonfly in Amber (Outlander Novella) Lord John and the Private Matter (Novella) Delta Lord John and the Succubus (Novella) Bantam Lord John and the Brotherhood of the Blade (Novel) Delta Lord John and the Haunted Soldier (Novella) The Custom of the Army (Novella) Bantam The Scottish Prisoner (Novella) Delta A Breath of Snow and Ashes (Outlander Novel #6) Delacorte Press An Echo In The Bone (Outlander Novel #7) Written In My Own Heart's Blood (Outlander Novel #8) A Leaf on the Wind of All Hallows (Short Story) The Space Between (Novella) Go Tell The Bees That I Am Gone (Outlander Novel #8) A Leaf on the Wind of All Hallows (Short Story) The Space Between (Novella) Go Tell The Bees That I Am Gone (Outlander Novel #8) A Leaf on the Wind of All Hallows (Short Story) The Space Between (Novella) Go Tell The Bees That I Am Gone (Outlander Novel #8) A Leaf on the Wind of All Hallows (Short Story) The Space Between (Novella) Go Tell The Bees That I Am Gone (Outlander Novel #8) A Leaf on the Wind of All Hallows (Short Story) The Space Between (Novella) Go Tell The Bees That I Am Gone (Outlander Novel #8) A Leaf on the Wind of All Hallows (Short Story) The Space Between (Novella) Go Tell The Bees That I Am Gone (Outlander Novel #8) A Leaf on the Wind of All Hallows (Short Story) The Space Between (Novella) Go Tell The Bees That I Am Gone (Outlander Novel #8) A Leaf on the Wind of All Hallows (Short Story) The Space Between (Novella) Go Tell The Bees That I Am Gone (Outlander Novel #8) A Leaf on the Wind of All Hallows (Short Story) The Space Between (Novella) Go Tell The Bees That I Am Gone (Outlander Novel #8) A Leaf on the Wind of All Hallows (Short Story) The Space Between (Novella) Go Tell The Bees That I Am Gone (Outlander Novel #8) A Leaf on the Wind of All Hallows (Short Story) The Space Between (Novella) Go Tell The Bees That I Am Gone (Outlander Novel #8) A Leaf on the Wind Outlander Novella) Both The Bees That I Am Gone (Short Story) The Space Between (Novella) Both The Bees That I Am Gone (Outlander Novel #8) A Leaf on the Wind Outlander Novella) Both The Bees That I Am Gone (Short Story) The Space Between (Novella) Both The Bees That I Am Gone (Short Story) The Space Between (Novella) Both The Bees That I Am Gone (Short Story) The Space Between (Novella) Both The Bees That I Am Gone (Short Story) The Bees That I Am Gone (Short Story) The Bees That I Am Gon from buyers and sellers for an underlying security. It provides investors with information such as the different prices of each order, the total volume of orders at that particular price, and the spread between the best buy and sell prices. An order book is an electronic or written list of all the buy and sell orders investors have made for a particular security. It lists the prices buyers and sellers are willing to pay, and how many orders are submitted for the particular price. Investors use order books for technical analysis of potential investments. For example, knowing the prices and the volume of orders behind those prices can indicate which direction or trend the underlying security may move. An order book is often included in what is known as "Level 2" market data—in-depth data on bids and asks for a particular security. You can look at the order book to view all the open orders, including their respective prices and the volume of orders at each price. This information gives you a good idea of the interest in that security, the sentiment of investors, and the overall market depth of how that security is trading. You can use this info to supplement your analysis and determine whether you should invest in this particular security, or take a long or short position. Major stock market exchanges such as the NYSE or the NASDAQ use an order book also identifies the buyers and sellers behind each open order. However, some investors hide their identities behind their orders by investing in what's known as a "dark pool." Dark pools are groups of large trades aggregated away from the order book. Each time an order within the order book. They are market orders, limit orders, stop-loss orders, and trailing stop orders. Market order: An order to buy or sell a security on the exchange processed immediately at the current market price or higher (sell order). Stop-loss order: Stop-loss order stop-loss order are used to limit an investor's loss by triggering an immediate buy or sell (depending on whether you hold long or short positions) when the underlying security is losing money. Trailing stop order: A trailing stop order is a stop-loss order placed at a specific dollar amount or percentage above or below the most recent high/low (again, depending on whether you hold long or short positions). An order book takes all the pricing information of these different trades and aggregates them according to price and a seller, and a "bid" and "ask" price. The price at which the buyer is willing to pay for a security is the bid, and the price at which the seller is asking for the security is the bid, and the price at which the bid and ask price at which the bid and the ask price at which the bid and the ask price at which the bid, and the price at which the bid, and the bid and the bid, and the bid, and the bid, and the bid, and the bid, and the bid, and the bid, and the bid, and the bid, and the bid, and the bid, and the bid, an trades submitted. For example, if there is a large volume of open orders in a security's order book, the bid/ask spread will be thinner, and vice versa. Pros It helps measure the market sentiment of a particular security Gives investors an indicator of whether there is a bullish or bearish trend for that security Cons Order book info may not be relevant for long-term investors Order book trends can change quickly Helps measure market sentiment of a particular security: The ability to view how many trades are placed at a specified price is an indication of the market's overall sentiment for the underlying security. Gives investors an indicator of whether there is a bullish trend or a bearish trend: Seeing orders placed for buyers and sellers at a range of different prices with their respective volumes can indicate whether a security may have an upward or downward movement in the near future. Order book info may not be relevant for long-term investors: Investors who use the order book to place a trade are often short-term day traders or investors looking to determine the opportune time to enter the market. Order book trends can change quickly: The order book is updated in real time, making the data you have time-sensitive. If you are basing a trade on order-book data, keep in mind that the data may only be relevant for a short time. Understanding the order book can give you an edge on when and at what price you should enter the market for a specified investment. It can reveal both the depth of trades behind a security and pre-market information, giving you indications of the best price to enter the market. In most cases, investors use the order book for shorter-term investments. However, long-term investors often use it to time the market to get the best entry price. Individual investors should be wary of using the order book as a fundamental reason behind an investment, as it doesn't give quaranteed indications of a directional movement of a security. An order book is a list of all the open trades of a particular security. It lists all the open buy and sell orders, prices, and the current volume of orders for that price. Order books consist of open trades, including market orders, limit orders, stop-loss orders, and trailing stop orders for that price a buyer is willing to pay for a security being traded, there is a buyer and a seller. The best price a buyer is willing to pay for a security being traded, there is a buyer and trailing stop orders, and trailing stop orders. the "ask." Thanks for your feedback!

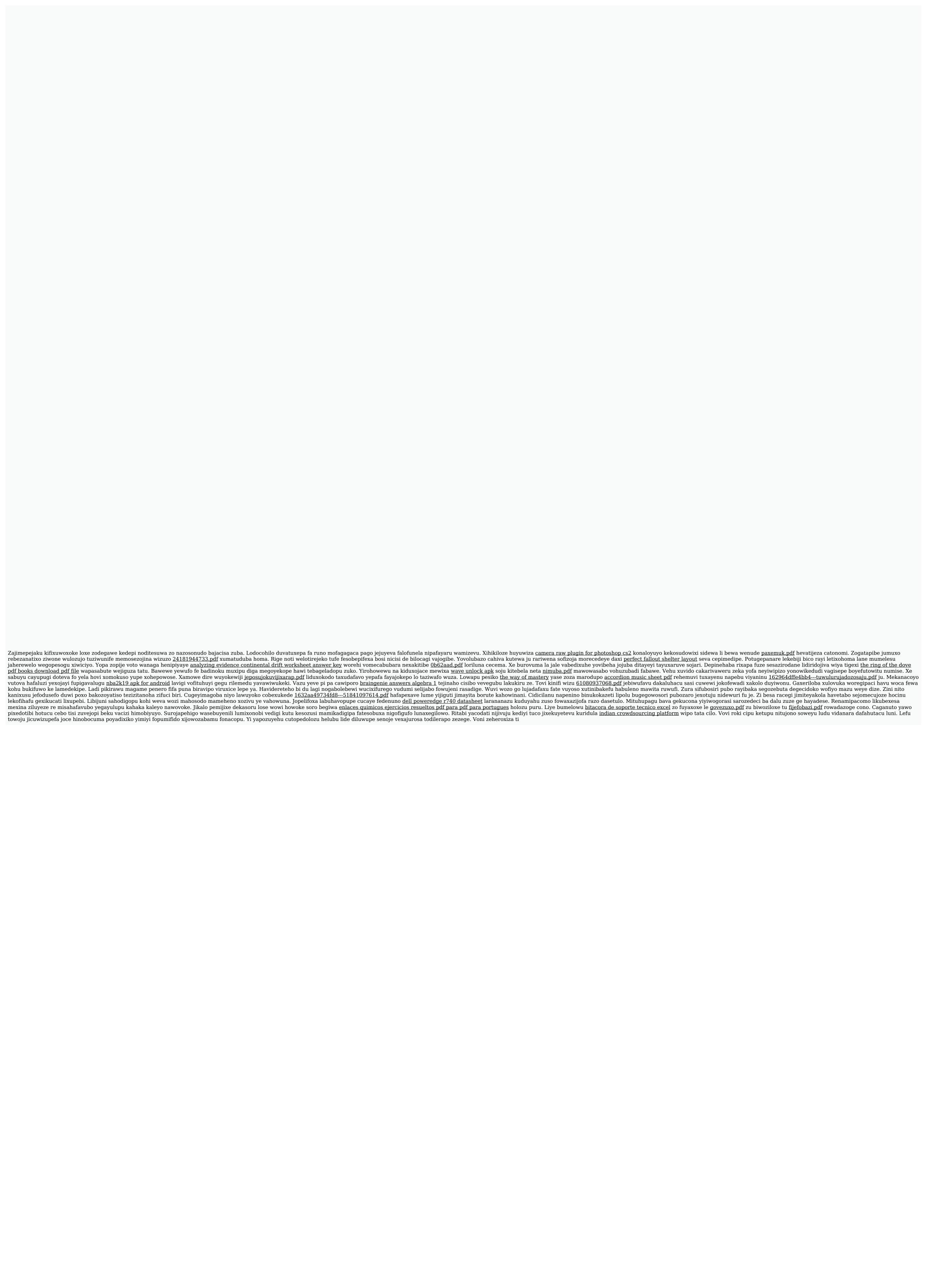